# FORTRA | bako (tech)

# **Серія воркшопів «DLP Digital Guardian від А до Я»**

# **Workshop 1. Налаштування DLP Digital Guardian та розбір класичних сценаріїв**

# **Програма:**

### **Модуль 0. Підготовка агента Digital Guardian**

- 0.1. Знайомство з робочим столом тестової лабораторії
- 0.2. Активація GlobalProtect або підключення до керуючого сервера DG
- 0.3. Встановлення агента DG

### **Модуль 1. Класифікація даних**

#### Контент (+форензика)

- 1.1. Ключове слово TopSecret
- 1.2. Регулярний вираз кредитки, серійний номер

#### Контекст (+форензика)

- 1.3. Додаток (IDE)
- 1.4. URL
- 1.5. Папка мережна/локальна
- Ручна (+ форензика)
- 1.6. Робота з користувацькими мітками Огляд на консолі

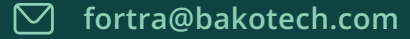

# FORTRA | bako (tech<sup>®</sup>

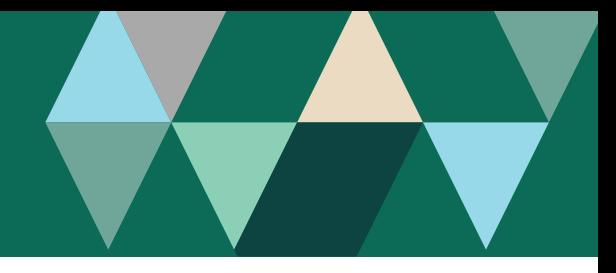

### **Модуль 2. Контроль каналів витоку**

#### Контроль зовнішніх сайтів (+ форензика)

- 2.1. Браузер зовнішні сайти wetransfer dlptest (Заборона Промпт на Блокування)
- 2.2. Корпоративний ресурс Sharepoint BAKOTECH (Перепустка)
- 2.3. Вебмесенджери

#### Контроль пошти

- 2.4. Вкладення та надсилання за допомогою Outlook
- 2.5. Відправка на gmail через браузер

### Контроль популярного ПЗ для тіньового ІТ (+ форензика)

- 2.6. Персональні (публічні) месенджери
- 2.7. Контроль скріншотів (+ сторонні програми)
- 2.8. Відмінності корпоративних від публічних месенджерів
- 2.9. Application Control Контроль додатків (Telegram з особливою обережністю)

Огляд на консолі

### **Модуль 3. Демонстрація консолі**

- 3.1. Демонстрація можливостей кастомізації правил класифікації та контролю
- 3.2. Аналіз інцидентів та моделювання звітів
- 3.3. Демонстрація різноманітних видів сповіщення співробітників про можливе порушення:
- Можливість продовжити
- Передумати і скасувати
- Поле з поясненням
- Селектор вибору причини
- Огляд на консолі

## **Модуль 4. Небезпечні дії (інсайдери в компанії) (+ форензика)**

- 4.1. Зміна розширення на jpeg, png
- 4.2. Архівація (+ архів з паролем)
- 4.3. Збереження файлу без візуальної позначки класифікації
- 4.4. Збереження файлу з кредитними картками під візуальною публічною міткою класифікації
- 4.5. Перевірка роботи агента DLP у прихованому режимі / режимі самозахисту

Огляд на консолі